# CMSC201 Computer Science I for Majors

#### Lecture 13 – Functions

Prof. Jeremy Dixon

Based on concepts from: http://mcsp.wartburg.edu/zelle/python/ppics2/index.html

www.umbc.edu

## Last Class We Covered

- Midterm exam
	- Comments?
	- Concerns?

• Exam review will be October 28th/29th

# Today's Objectives

- To learn why you would want to divide your code into smaller, more specific pieces (functions!)
- To be able to define new functions in Python
- To understand the details of function calls and parameter passing in Python
- To use functions to reduce code duplication and increase program modularity

# Control Structures (Review)

- A program can proceed:
	- In sequence
	- Selectively (branching): make a choice
	- Repetitively (iteratively): looping

-**By calling a function** 

focus of today's lecture

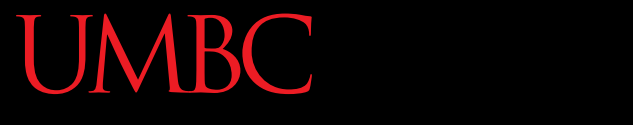

HONORS UNIVERSITY IN MARYLAND A N

#### Introduction to Functions

## Functions We've Seen

- We've actually seen (and been using) two different types of functions already!
	- Our program's code is contained completely inside the **main()** function
	- Built-in Python functions
		- For example: **split()**, **print()**, casting, etc.

## Parts of a Function

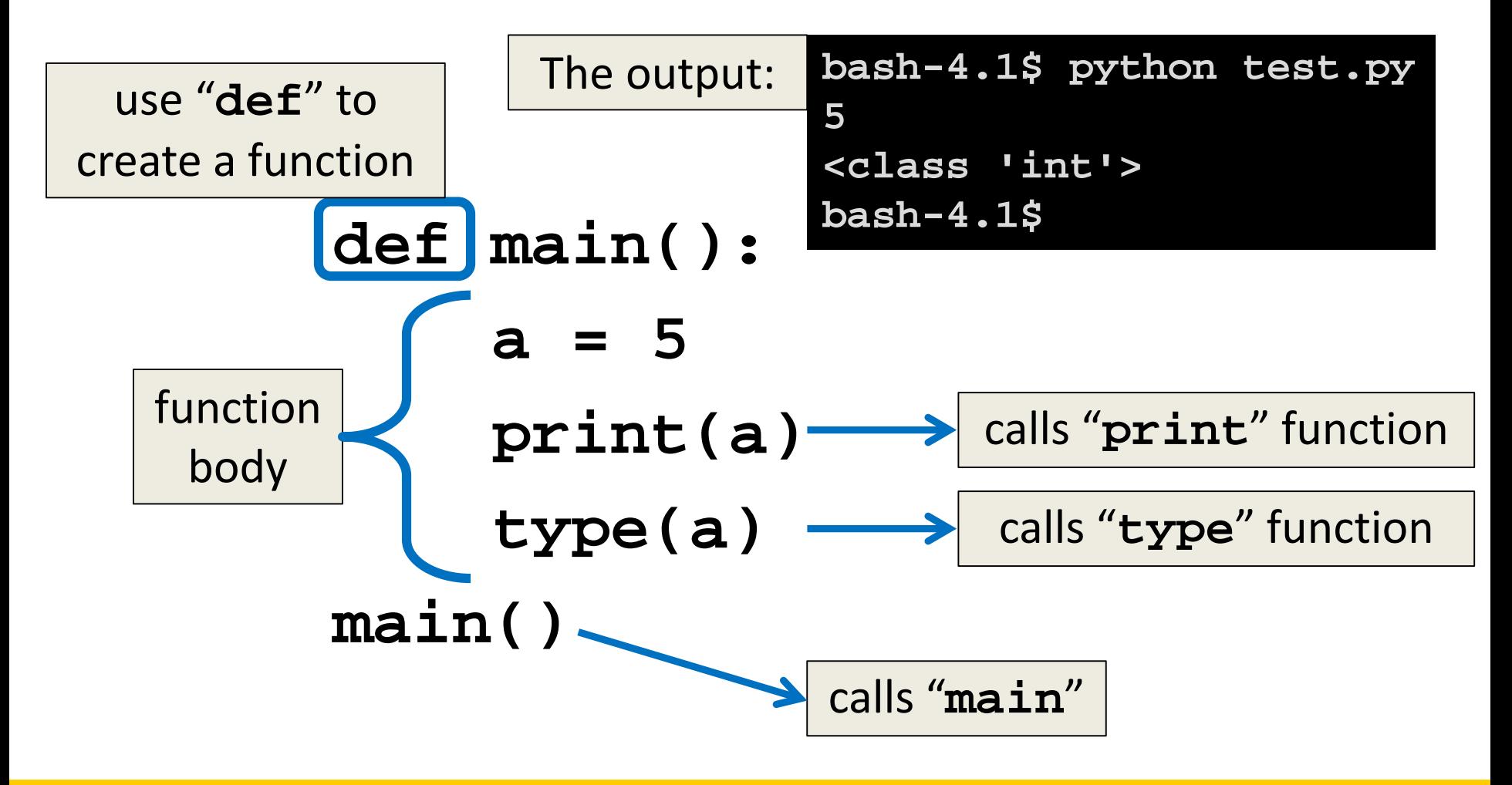

# Why Use Functions?

- Having identical (or similar) code in more than one place has various downsides:
	- 1. Don't want to write the same code twice (or more)
	- 2. The code must be maintained in multiple places
	- 3. Code is harder to understand with big blocks of repeated code everywhere
- Functions reduce code duplication and make programs more easy to understand and maintain

## What are Functions?

- A function is like a *subprogram* – A small program inside of a program
- The basic idea:
	- –We write a sequence of statements
	- And give that sequence a name
	- –We can execute this sequence at any time by referring to the sequence's name

# Function Vocabulary

• Function **definition**:

– The part of the program that creates a function – For example: "**def main():**"

- Function **call** (or function invocation):
	- When the function is used in a program
	- For example: "**main()**" or "**print("Hello")**"

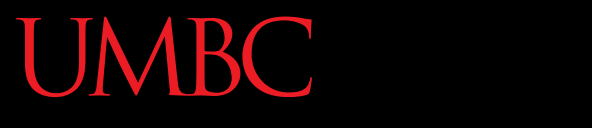

HONORS UNIVERSITY IN MARYLAND A N

### Example Function

www.umbc.edu

# "Happy Birthday" Program

• Happy Birthday lyrics...

```
def main():
```
**print("Happy birthday to you!") print("Happy birthday to you!") print("Happy birthday, dear Fred...") print("Happy birthday to you!")**

• Gives us this...

**>>> main() Happy birthday to you! Happy birthday to you! Happy birthday, dear Fred... Happy birthday to you!**

# Simplifying with Functions

- A lot of this code is repeated (duplicate code) **print("Happy birthday to you!")**
- We can *define a function* to print out that line **def happy(): print("Happy birthday to you!")**
- We can update our program to use this function

# Updated "Happy Birthday" Program

• The updated program: **def happy(): print("Happy birthday to you!")**

```
def main():
    happy()
    happy()
    print("Happy birthday, dear Fred...")
    happy()
main()
```
# More Simplifying

- Even this version is a bit repetitive
- We could write a separate function that sings "Happy Birthday" to Fred, and call it in **main()**

```
def singFred():
    happy()
    happy()
    print("Happy birthday, dear Fred...")
    happy()
```
# New Updated Program

• The new updated program:

```
def happy():
```
**print("Happy birthday to you!")**

```
def singFred():
```

```
happy()
```

```
happy()
```
**print("Happy birthday, dear Fred...")**

```
happy()
```

```
def main():
```
**singFred() # sing Happy Birthday to Fred main()**

## Updated Program Output

- **bash-4.1\$ python birthday.py**
- **Happy birthday to you!**
- **Happy birthday to you!**
- **Happy birthday, dear Fred...**
- **Happy birthday to you!**
- **bash-4.1\$**

# Someone Else's Birthday

- Creating this function saved us a lot of typing!
- What if it's Lucy's birthday?

– We could write a new **singLucy()** function!

```
def singLucy():
    happy()
    happy()
    print("Happy birthday, dear Lucy...")
    happy()
```
# "Happy Birthday" Functions

```
def happy():
    print("Happy birthday to you!")
def singFred():
    happy()
    happy()
    print("Happy birthday, dear Fred...")
    happy()
def singLucy():
    happy()
    happy()
    print("Happy birthday, dear Lucy...")
    happy()
def main():
    singFred() # sing Happy Birthday to Fred
    print() # empty line between the two
    singLucy() # sing Happy Birthday to Lucy
main()
```
## Updated Program Output

**bash-4.1\$ python birthday2.py Happy birthday to you! Happy birthday to you! Happy birthday, dear Fred... Happy birthday to you!**

**Happy birthday to you! Happy birthday to you! Happy birthday, dear Lucy... Happy birthday to you! bash-4.1\$**

# Multiple Birthdays

- This is much easier to read and use!
- But... there's still a lot of code duplication
- The only difference between **singFred()** and **singLucy()** is ...

– the name in the third **print()** statement

• We could combine these two functions by using something called a *parameter*

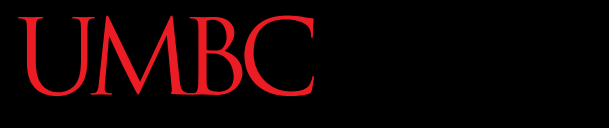

HONORS UNIVERSITY IN MARYLAND A N

#### Function Parameters

www.umbc.edu

## What is a Parameter?

- A parameter is a variable that is initialized when we call a function
- We can create a generic **sing()** function that takes in a person's name as a parameter

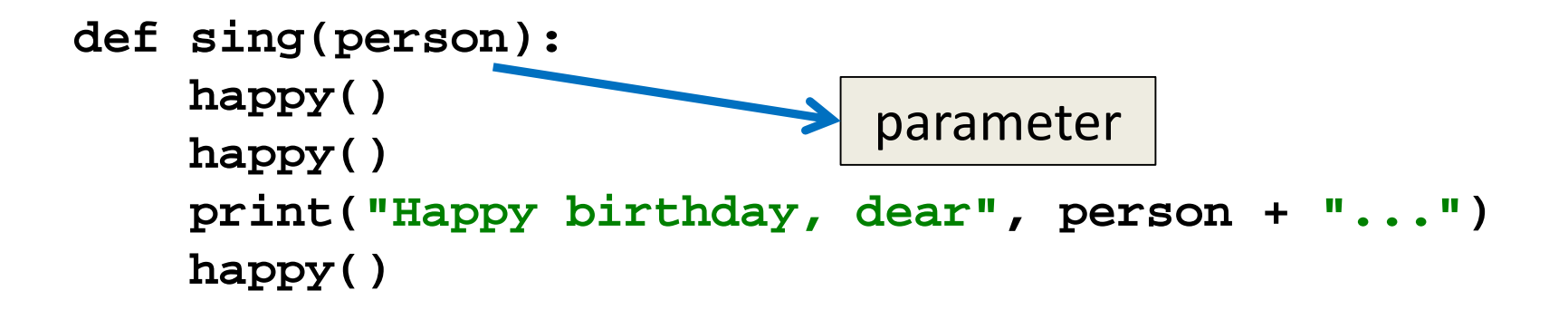

## "Happy Birthday" with Parameters

```
def happy():
    print("Happy birthday to you!")
```

```
def sing(person):
    happy()
    happy()
    print("Happy birthday, dear", person + "...")
    happy()
```

```
def main():
    sing("Fred")
    print()
    sing("Lucy")
main()
```
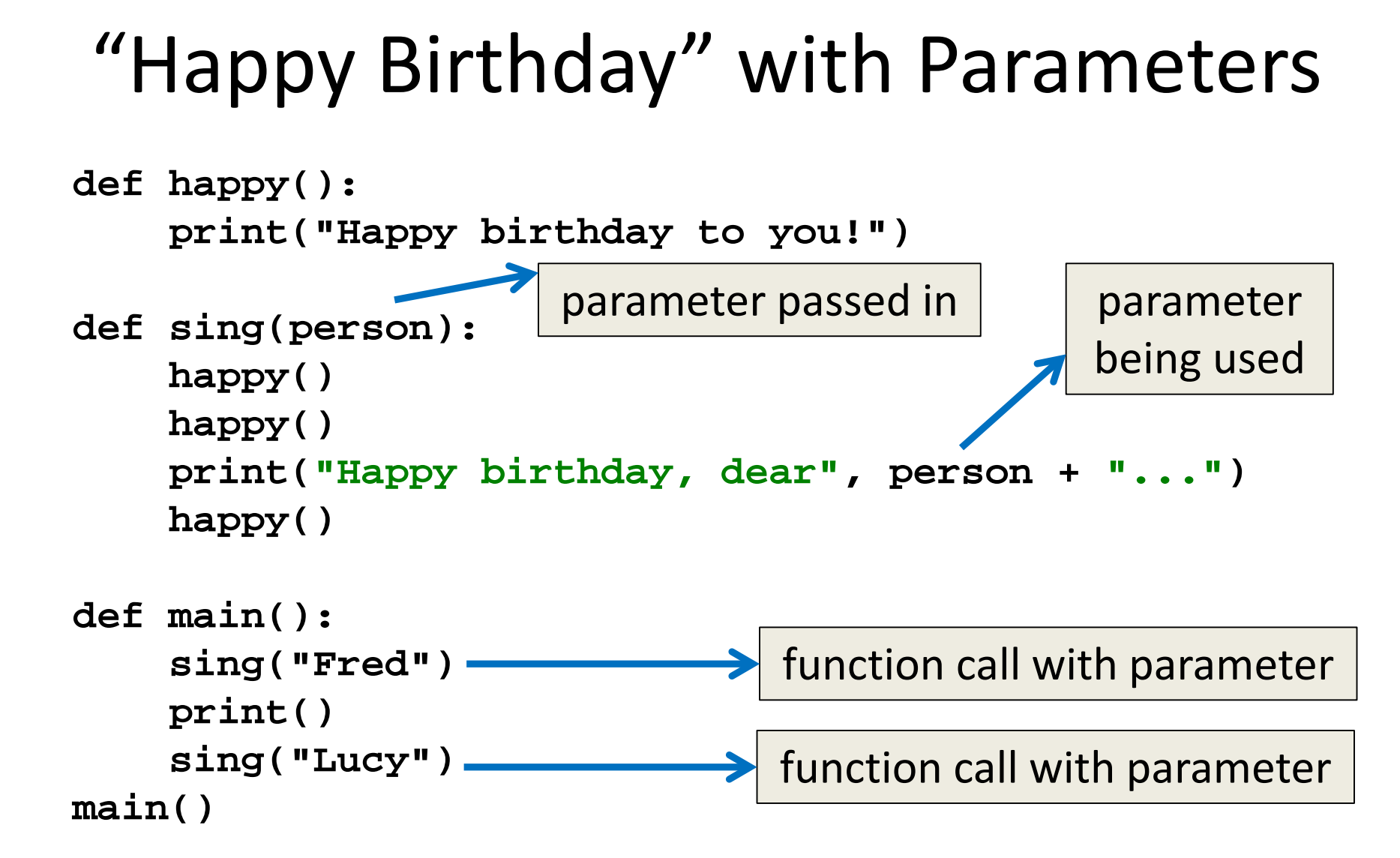

## Updated Program Output

**bash-4.1\$ python birthday3.py Happy birthday to you! Happy birthday to you! Happy birthday, dear Fred... Happy birthday to you! Happy birthday to you!**

**Happy birthday to you! Happy birthday, dear Lucy... Happy birthday to you! bash-4.1\$**

This looks the same as before!

> That's fine! We wanted to make our code easier to read and use, not change the way it works.

## Exercise: Prompt for Name

- How would we update the code in **main()** to ask the user for the name of the person?
	- Current code looks like this:

```
def main():
```

```
sing("Fred")
main()
```
# Solution: Prompt for Name

• How would we update the code in **main()** to ask the user for the name of the person?

– Updated code looks like this:

```
def main():
    birthdayName = input("Whose birthday? ")
    sing(birthdayName)
main()
```
Nothing else needs to change – and the **sing()** function stays the same

#### Exercise Output

**bash-4.1\$ python birthday4.py Whose birthday? UMBC Happy birthday to you! Happy birthday to you! Happy birthday, dear UMBC... Happy birthday to you! bash-4.1\$**

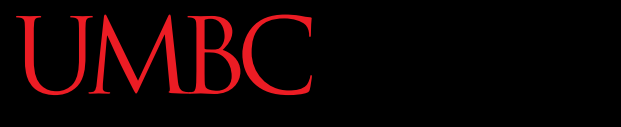

HONORS UNIVERSITY IN MARYLAND A N

#### How Parameters Work

www.umbc.edu

## Functions and Parameters

- Each function is its own little subprogram – Variables used inside of a function
	- are *local* to that function
	- Even if they have the same name as variables that appear outside that function
- The **only** way for a function to see a variable from outside itself is for that variable to be passed as a *parameter*

# Function Syntax with Parameters

• A function definition looks like this:

function name: follows same syntax rules as variable names

> (no special characters, can't start with a number, no keywords, etc.)

**def fnxName(formalParameters):**

**# body of the function**

the formal parameters that the function takes in – **can be empty!**

### Formal Parameters

- The *formal parameters*, like all variables used in the function, are **only** accessible in the body of the function
- Variables with identical names elsewhere in the program are distinct from those inside the function body

–We often call this the "*scope*" of a variable

- This is our president, Freeman A. Hrabowski III
	- According to Wikipedia, he is a "a prominent American educator, advocate, and mathematician" and has been the President of UMBC since 1992

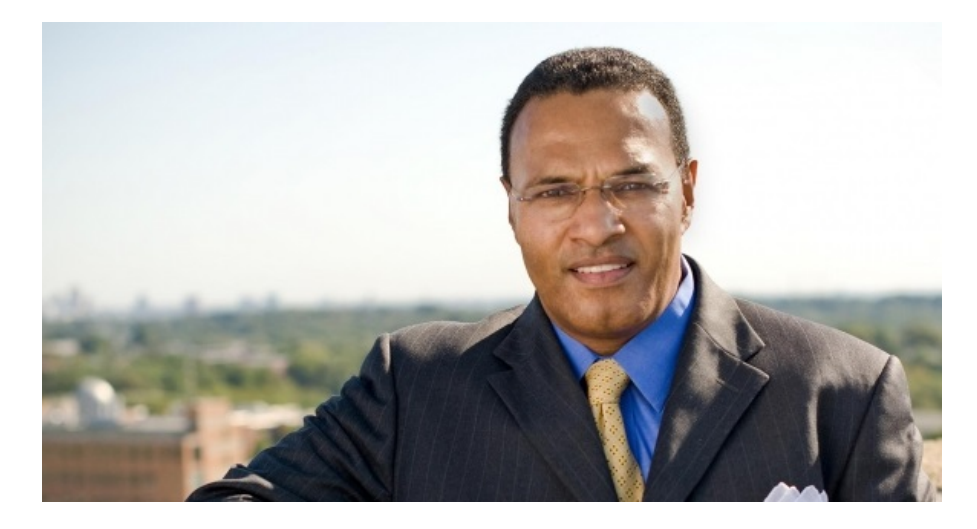

- This is my (fictional) dog, a Chesapeake Bay Retriever also named Hrabowski
	- –He is super cute, knows tons of tricks, and likes to beg for scraps from the dinner table
	- –He also loves to spin in circles while chasing his tail

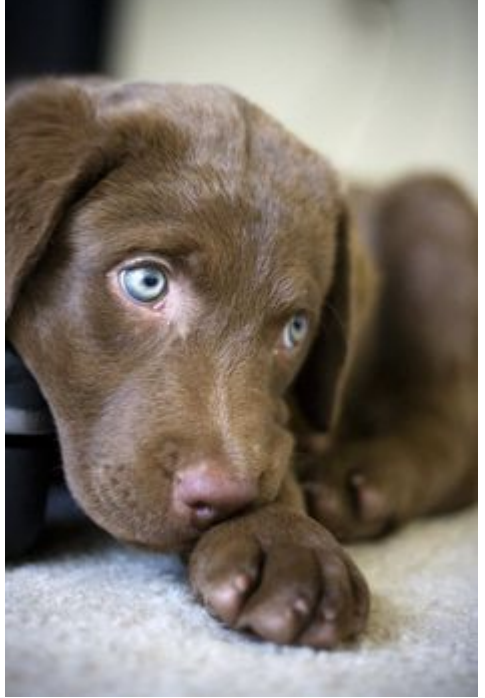

- We have two very different things, both of which are called Hrabowski:
	- UMBC's President Hrabowski
	- My (fictional) dog Hrabowski
- If you go outside this classroom and tell someone that "Hrabowski knows tons of tricks and loves to chase his tail," people will be very confused (to say the least)

• In the same way, a variable called **person** inside a function like **sing()** is a completely different thing from **person** in **main()**

- The **sing()** function has one idea of what the **person** variable is, and **main()** has another
- It depends on the context, or "scope" we are in

#### ONORS UNIVERSITY IN MARYLAND

#### Calling Functions with Parameters

# Calling with Parameters

- In order to call a function with parameters, use its name followed by a list of variables **myFunction("my string", 17)**
- These variables are the *actual parameters*, or *arguments*, that are passed to the function

# Python and Function Calls

- When Python comes to a function call, it initiates a four-step process:
	- 1. Calling program *suspends execution* at the point of the *call*.
	- 2. The *formal parameters* of the function get assigned the values supplied by the *actual parameters* in the call
	- 3. The body of the function is executed.
	- 4. Control returns to the point just after where the function was called

## Code Trace: Parameters

- Let's trace through the following code: **sing("Fred") print() sing("Lucy")**
- When Python gets to the line **sing("Fred")**, execution of **main** is temporarily suspended
- Python looks up the definition of **sing()** and sees it has one formal parameter, **person**

## Code Trace: Parameters

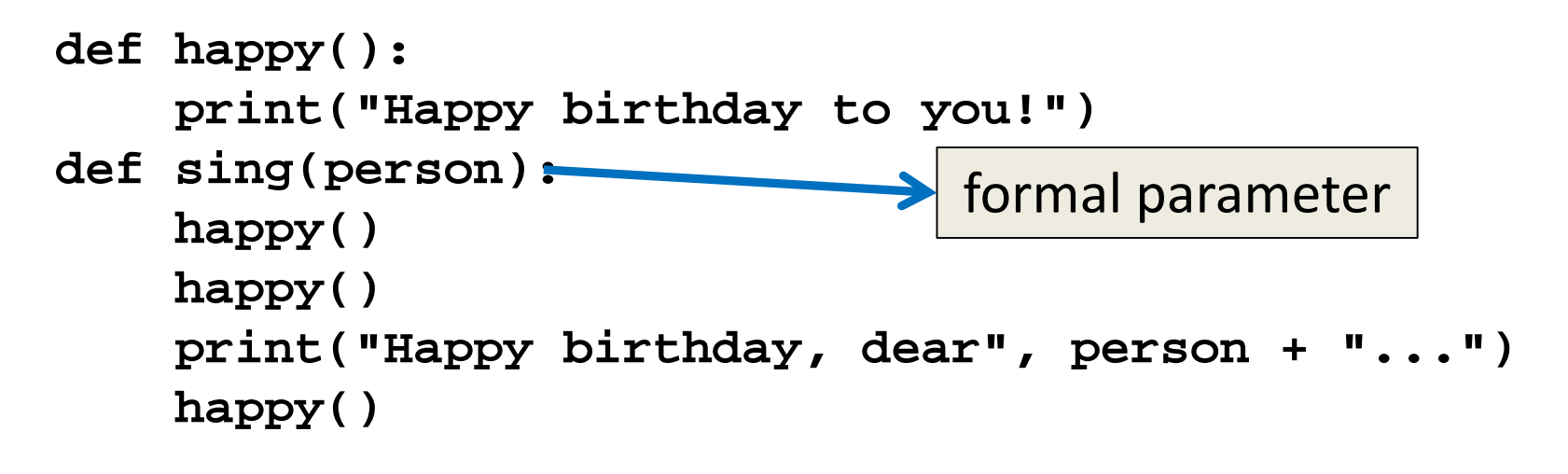

**def main(): sing("Fred") print() sing("Lucy")** actual parameter actual parameter

**main()**

# Initializing Formal Parameters

• The *formal parameter* is assigned the value of the *actual parameter*

• When we call **sing("Fred")**, it as if the following statement was executed in **sing()**

**person = "Fred"**

#### Visual Code Trace

**def main(): sing("Fred") print() sing("Lucy")** **def sing(person): happy() print("Happy BDay", person) happy() happy()**

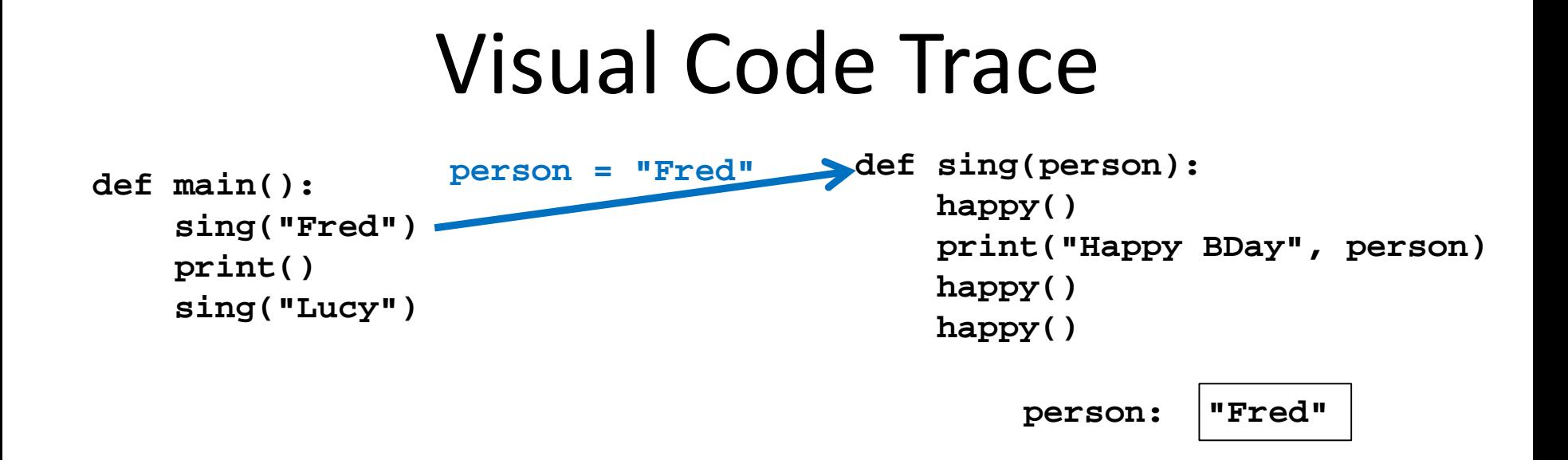

Note that the variable **person** has been initialized in **sing()**

## Code Trace: Parameters

- Next, Python begins executing the body of the **sing()** function
	- First statement is another function call, to **happy()** – what does Python do now?
	- Python suspends the execution of **sing()** and transfers control to **happy()**
	- The **happy()** function is a single **print()**, which is executed
	- Control returns to where it left off in **sing()**

### Visual Code Trace

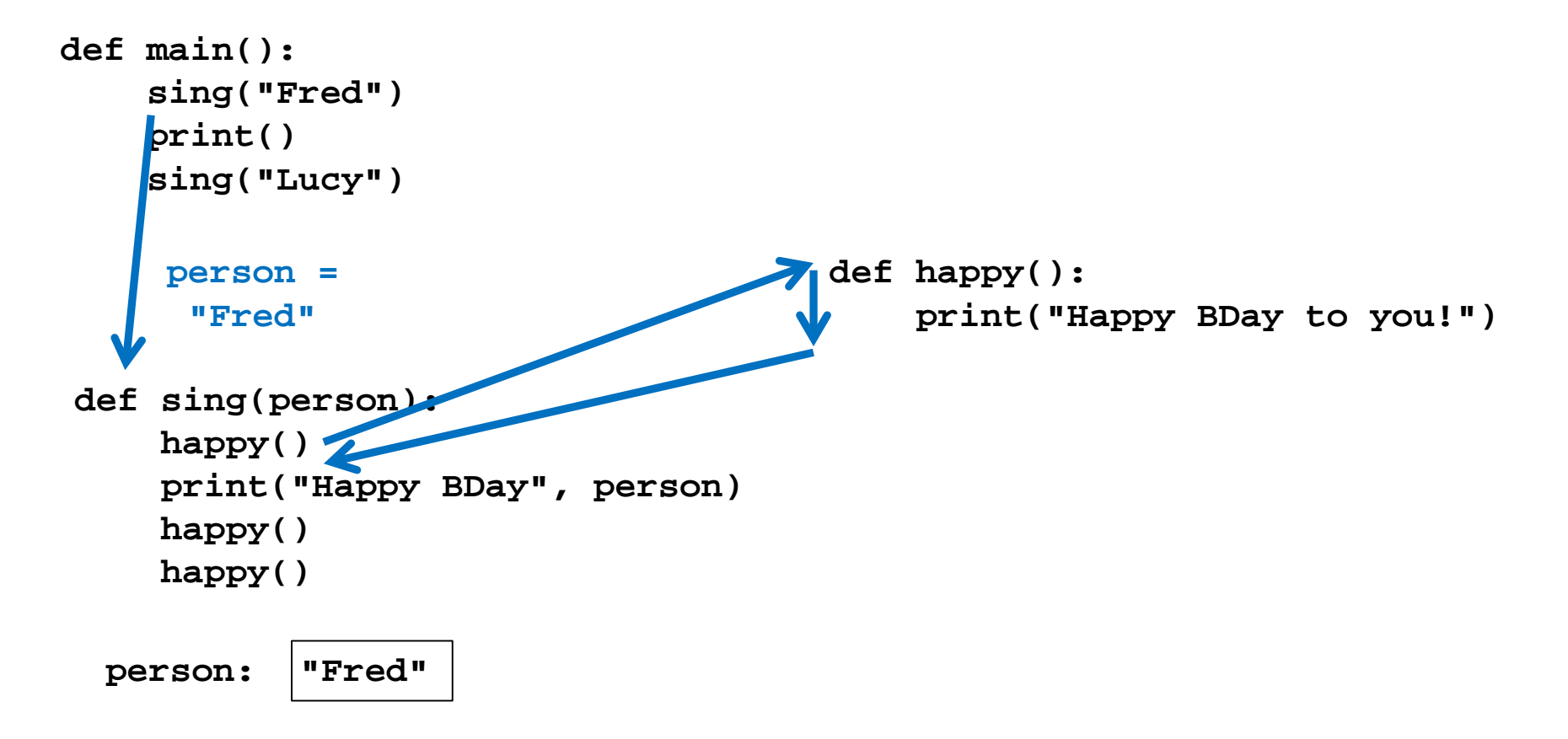

## Code Trace: Parameters

• Execution continues in this way with two more trips to the **happy()** function

- When Python gets to the end of **sing()**, control returns to...
	- –**main()**, which picks up where it left off, on the line immediately following the function call

### Visual Code Trace

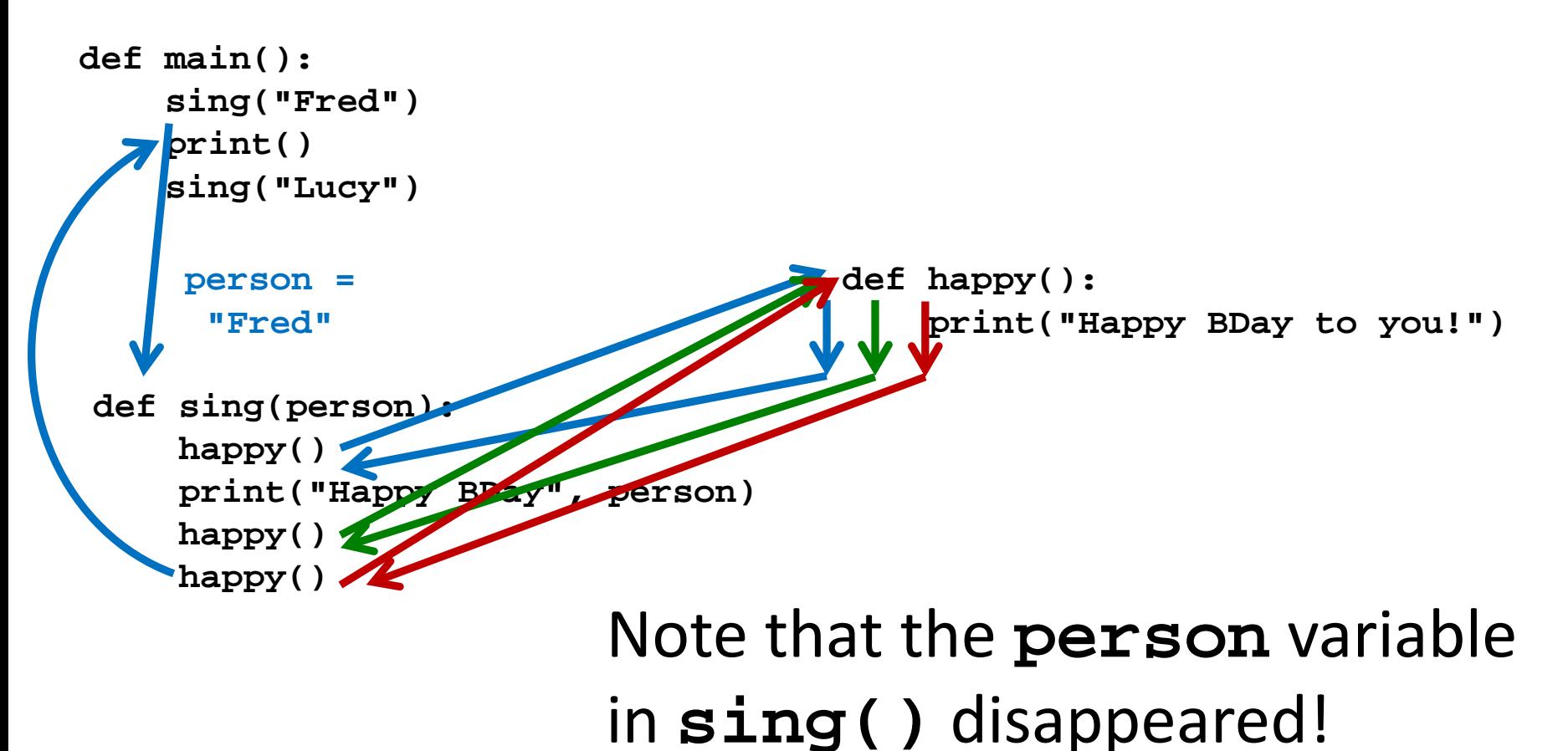

www.umbc.edu

## Local Variables

• When a function exits, the local variables (like **person**) are deleted from memory

- If we call **sing()** again, **person** will have to be re-initialized
	- Local variables do **not** retain their value between function executions

## Code Trace: Parameters

- Next statement is the empty call to **print()**, which simply produces a blank line
- Python sees another call to **sing()**, so...
	- Control transfers to…
		- the **sing()** function
	- –With the actual parameter...

"Lucy"

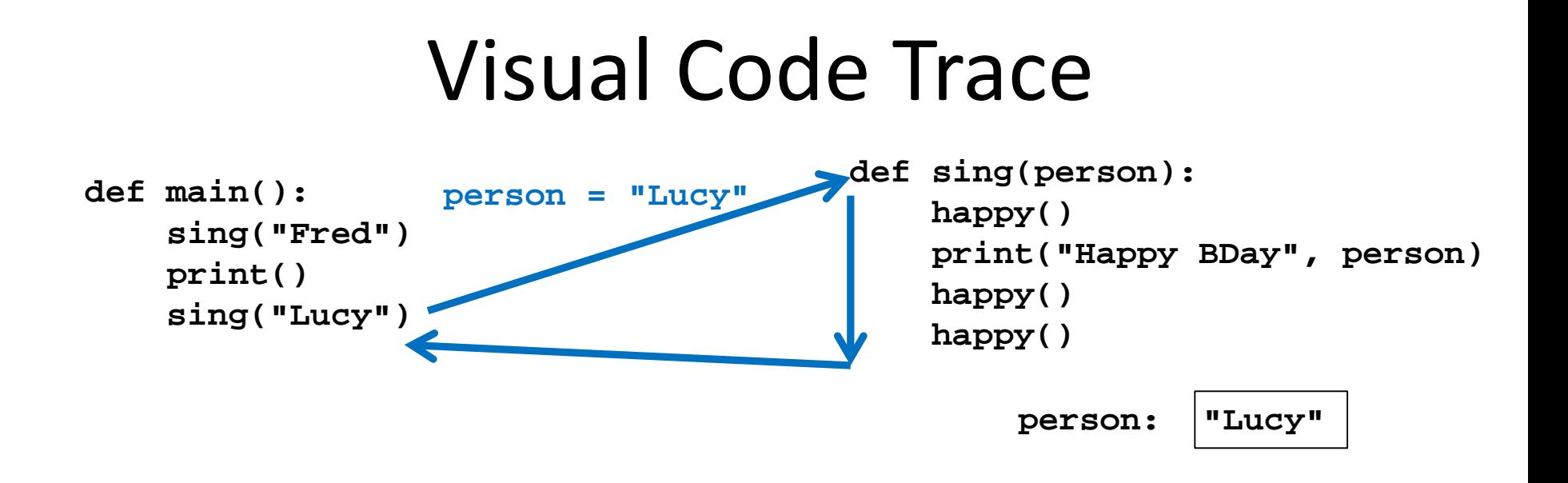

The body of **sing()** is executed with the argument "Lucy"

This includes its three side trips to **happy()**

Control then returns to **main()**

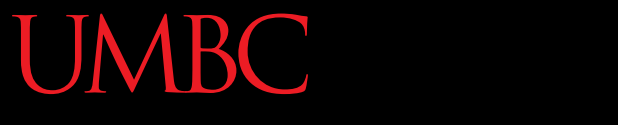

HONORS UNIVERSITY IN MARYLAND A N

#### Multiple Parameters

www.umbc.edu

## Multiple Parameters

- One thing we haven't discussed is functions with *multiple parameters*
- When a function has more than one parameter, the formal and actual parameters are matched up based on position
	- First actual parameter becomes the first formal parameter, etc.

# Multiple Parameters in **sing()**

- Let's add a second parameter to **sing()** that will take in the person's age as well
- And print out their age in the song

```
def sing(person, age): 
    happy()
    happy()
    print("Happy birthday, dear", person, "...")
    print("You're already", age, "years old...")
    happy()
```
# Multiple Parameters in **sing()**

• What will happen if we use the following call to the **sing()** function in **main()**?

```
def main():
    sing("Fred", 46)
main()
```
• It will print out: **Happy birthday to you! Happy birthday to you! Happy birthday, dear Fred... You're only 46 years old...**

**Happy birthday to you!**

# Assigning Parameters

• Python is simply assigning the first actual argument to the first formal argument, etc.

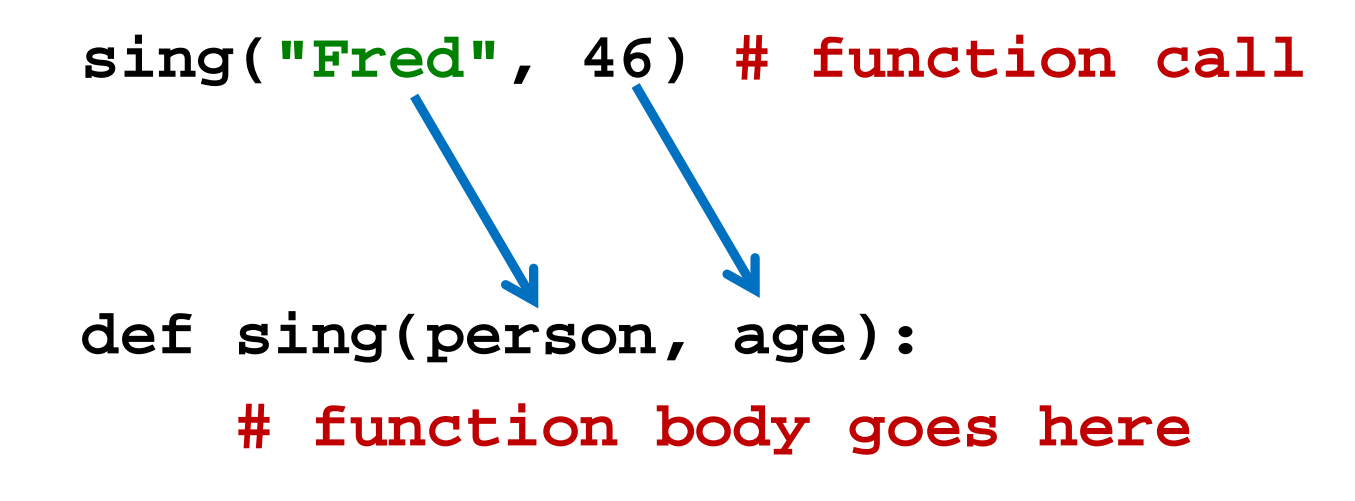

## Parameters Out-of-Order

• What will happen if we use the following call to the **sing()** function in **main()**?

```
def main():
    sing(46, "Fred")
main()
```
**Happy birthday to you!**

• It will print out: **Happy birthday to you! Happy birthday, dear 46... You're only Fred years old... Happy birthday to you!**

## Parameters Out-of-Order

• Python isn't smart enough to figure out what you meant for your code to do

– It only understands what the code says

• That's why it matches up actual and formal parameters based solely on their order

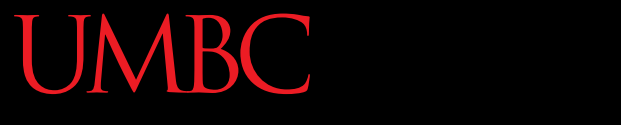

HONORS UNIVERSITY IN MARYLAND A N

### Any Other Questions?

www.umbc.edu

#### Announcements

- We'll go over the exam in class on October 28th and 29th
- Homework 6 is out –Due by Thursday (Oct 22nd) at 8:59:59 PM
- Homework 7 will be out Oct 22nd
- Project 1 will be out Oct 29th